# CS3210: Shells and Interfaces

#### Lecture 3

#### Instructor: Dr. Tim Andersen

# Shells

- OS needs a default mode of interaction with the user
- The shell allowed complex programs to be built up from small programs
- The first scripting language (required no compilation)
- Pipes and redirects allowed standalone programs to communicate

# Operating System Interfaces

- Need the interface to be simple but allow for complexity
- Trick is to create a general system based on a few mechanisms
- xv6 mimics Ken Thompson and Dennis Richie's Unix interface and internals
- Provides a narrow interface with a surprising degree of generality
- BSD, Linux, Mac OS X, Solaris, and even Windows rely on a Unix-like interface

# Operating system interfaces

- Multiple programs interact each other with pipes and redirects
	- echo hello | wc --chars
	- $\circ$  cat < y | sort | uniq | wc > y1
- The OS supports interactions with
	- Processes and scheduling
	- System call & files and file descriptors
- Everything the OS does, all its requirements, begin with the shell
- Even devices have shell interfaces with /dev, e.g., ls > /dev/tcp/127.0.0.1/8000 dumps the directory contents to localhost port 8000

## Kernel space vs. User space

- Kernel
	- a special program that provides services to running programs
- Process
	- has memory containing instructions, data, and a stack
- System call
	- interface between kernel space and user space
	- $\circ$  e.g., open(), close(), read(), fork(), ...

# Open

#### NAME

open, creat - open and possibly create a file or device

#### SYNOPSIS

 #include <sys/types.h> #include <sys/stat.h> #include <fcntl.h>

```
 int open(const char *pathname, int flags);
 int open(const char *pathname, int flags, mode_t mode);
```
int creat(const char \*pathname, mode t mode);

#### DESCRIPTION

 Given a pathname for a file, open() returns a file descriptor, a small, nonnegative integer for use in subsequent system calls (read(2), write(2), lseek(2), fcntl(2), etc.). The file descriptor returned by a successful call will be the lowest-numbered file descriptor not currently open for the process.

## Dup

#### NAME

```
 dup, dup2, dup3 - duplicate a file descriptor
```
#### SYNOPSIS

#include <unistd.h>

```
 int dup(int oldfd);
 int dup2(int oldfd, int newfd);
```

```
#define GNU SOURCE /* See feature test macros(7) */ #include <fcntl.h> /* Obtain O_* constant definitions */
 #include <unistd.h>
```
int dup3(int oldfd, int newfd, int flags);

#### DESCRIPTION

These system calls create a copy of the file descriptor oldfd.

dup() uses the lowest-numbered unused descriptor for the new descriptor.

 After a successful return from one of these system calls, the old and new file descriptors may be used interchangeably. They refer to the same open file description (see open(2)) and thus share file offset and file status flags; for example, if the file offset is modified by using lseek(2) on one of the descriptors, the offset is also changed for the other.

### Fork

NAME

fork - create a child process

SYNOPSIS

#include <unistd.h>

pid\_t fork(void);

DESCRIPTION

 fork() creates a new process by duplicating the calling process. The new process, referred to as the child, is an exact duplicate of the calling process, referred to as the parent, except for the following points:

- \* The child has its own unique process ID.
- \* The child's parent process ID is the same as the parent's process ID.

#### RETURN VALUE

 On success, the PID of the child process is returned in the parent, and 0 is returned in the child. On failure, -1 is returned in the parent, no child process is created, and errno is set appropriately.

# Pipe

#### NAME

pipe, pipe2 - create pipe

#### SYNOPSIS

#include <unistd.h>

int pipe(int pipefd[2]);

#include <unistd.h>

```
#define GNU SOURCE /* See feature test macros(7) */ #include <fcntl.h> /* Obtain O_* constant definitions */
```
int pipe2(int pipefd[2], int flags);

#### DESCRIPTION

 pipe() creates a pipe, a unidirectional data channel that can be used for interprocess communication. The array pipefd is used to return two file descriptors referring to the ends of the pipe. pipefd[0] refers to the read end of the pipe. pipefd[1] refers to the write end of the pipe. Data written to the write end of the pipe is buffered by the kernel until it is read from the read end of the pipe.

#### Close

#### NAME

close - close a file descriptor

#### SYNOPSIS

#include <unistd.h>

int close(int fd);

#### DESCRIPTION

 close() closes a file descriptor, so that it no longer refers to any file and may be reused. Any record locks (see fcntl(2)) held on the file it was associated with, and owned by the process, are removed (regardless of the file descriptor that was used to obtain the lock).

 If fd is the last file descriptor referring to the underlying open file description (see open(2)), the resources associated with the open file description are freed; if the descriptor was the last reference to a file which has been removed using unlink(2) the file is deleted.

#### RETURN VALUE

 close() returns zero on success. On error, -1 is returned, and errno is set appropriately.

#### A kernel and two user processes

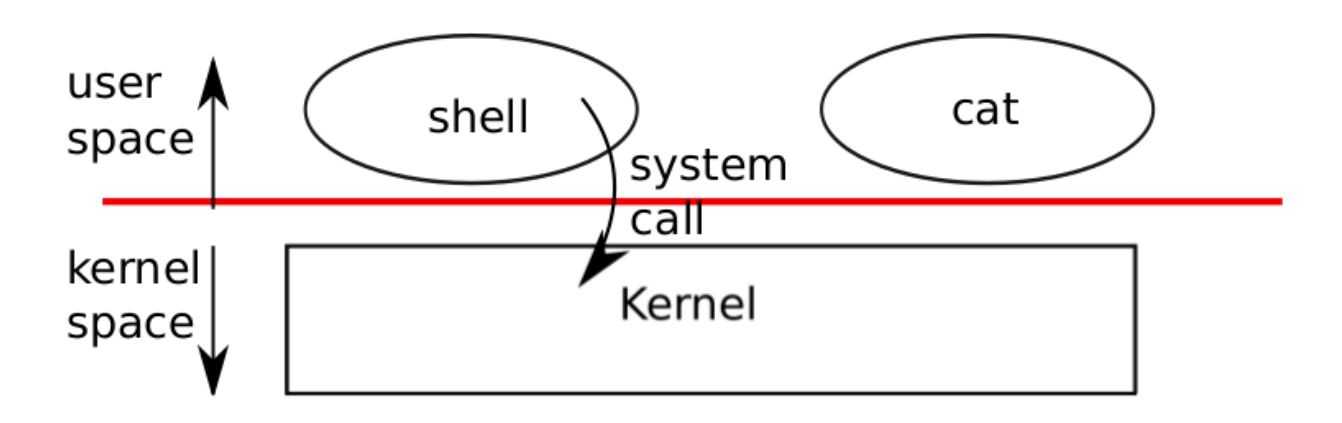

- Protection between user and kernel spaces
	- CPU's mechanism: privileged mode vs. unprivileged mode
	- $\circ$  each process in user space can access only its own memory
- [strace](https://en.wikipedia.org/wiki/Strace)
	- a tool to trace system calls

### Example: echo hello

\$ strace echo hello

execve("/usr/bin/echo", ["echo", "hello"],  $[$ /\* 60 vars \*/]) = 0 ... write(1, "hello\n", 6)  $= 6$  ...  $ext_{group(0)}$  = ?

system calls: execve, write, exit\_group

#### Example: echo hello > output

\$ strace -f sh -c "echo hello > output"

```
execve("/usr/bin/sh", ["sh", "-c", "echo hello > output"], \lceil/* 60vars*/]) = 0
 ...
   open("output", O_WRONLY|O_CREAT|O_TRUNC, 0666) = 3
 ...
  dup2(3, 1) = 1close(3) = 0
 ...
  write(1, "hello\n", 6) = 6 ...
  ext{ group(0)} = ?
```
## More examples

- \$ echo hello | wc --chars \$ uptime
	- Pipe between echo and wc
	- Get uptime from /proc/loadavg

# Shell

- A program that reads commands from the user and executes them
- User interface to UNIX-like systems
- A user program, not part of the kernel
	- $\circ$  easily replaceable
	- e.g., bash, zsh, csh, etc.
- Shows power of system call interface
- Essentially a user program designed to allow users to interact with the kernel via system calls

### Processes and memory

```
01 int pid = fork():
02 if(pid > 0) { \frac{1}{2} /* parent */
03 pid = wait();
 04 } else if(pid == 0){ /* child */
 05 execl("/bin/echo", "hello");
 06 exit(); /* never be here */
 07 }
```
- fork system call create a new process
	- a child process has the same memory contents with its parent but does not share memory (unless there is a shared memory space allocated)
- execl system call loads new memory image from a file
- wait system call waits until child exits

## File descriptors

- A small integer representing a kernel-managed object
	- $\circ$  file, directory, device, pipe, etc.
- Abstract away the differences between files, pipes, etc.
	- making them all look like byte stream
	- a process may read from or write to file descriptors
- Maintains an offset associated with it
	- $\circ$  read(fd, buf, n)
	- write(fd, buf, n)
- Each process starts with 3 file descriptors: 0, 1, and 2.
	- $\circ$  0 = standard input (stdin)
	- $\circ$  1 = standard output (stdout)
	- $\circ$  2 = standard error (stderr)
- These can be closed and reassociated

### File descriptor table

- Each process has a file descriptor table
	- 0, 1, 2: standard input, output, error
	- $\circ$  3, ...: open("output", ...)
- File descriptor in xv6 and linux kernel
	- an index of the per-process FD table
- System calls which allocate new file descriptor
	- $\circ$  open(), dup(), pipe(), ...
- A newly allocated file descriptor
	- the lowest-numbered unused descriptor in per-process table
- Fork causes a child to inherit the parent descriptor table

## Example: cat

cat input.txt, cat < input.txt, ls | cat

### Example: cat

cat input.txt, cat < input.txt, ls | cat

```
 01 for(;;){
02 n = read(0, but, sizeof(buf)); /* stdin */
 03 if(n == 0)
 04 break;
 05 if(n < 0){
06 fprintf(2, "read error\n"); /* stderr */
 07 exit();
 08 }
 09 if(write(1, buf, n) != n){ /* stdout */
10 fprintf(2, "write error\overline{\mathsf{P}}); /* stder */
 11 exit();
 12 }
 13 }
```
# Example: a shell for " cat < input.txt"

```
01 argv[0] = "cat";02 \text{ arg} \sqrt{1} = 0;03 if(fork() == 0) {
 04 close(0);
05 open("input.txt", 0 RDONLY); /* what is fd of open? why? */
 06 exec("cat", argv);
 07 }
```
- fork also copies the file descriptor table
	- a parent and its child process shares the file descriptor
- exec does not override the file descriptor

## Duplicating a file descriptor

```
01 fd = dup(1); 02 write(1, "hello ", 6);
03 write(fd, "world\n", 6);
```
- dup system call duplicates an existing file descriptor
	- a returning new FD refers the same file
	- dup2(newfd, oldfd)
- ls existing-file non-existing-file > tmp1 2>&1
	- 2>&1: redirecting stderr to stdout
	- $\circ$  close(2); dup(1);

# Pipes

- A unidirectional data channel that can be used for interprocess communication
- Exposes a pair a file descriptors
	- $\circ$  int pipe(int pipefd[2])
	- $\circ$  pipefd[0] is for reading
	- $\circ$  pipefd[1] is for writing

#### Example: a shell for "echo hello | wc -char"

#### Example: a shell for "echo hello | wc -char"

```
 01 int p[2];
    02 char *argv[2];
   03 argv[0] = "wc";04 argv[1] = 0;
05 pipe(p); \frac{1}{2} /* create a pipe */
06 if(fork() == 0) { /* child process */ 07 close(0);
   08 dup(p[0]); /* stdin = p[0] */09 close(p[0]);
   10 close(p[1]);
   11 exec("/bin/wc", argv);12 } else { /* parent process */13 write(p[1], 'hello\n', 6);14 close(p[0]);
   15 close(p[1]);
    16 }
```
### DEMO

\$ echo "hello there" | sed "s/hello/hi/" >& hi.txt

### DEMO

```
$ echo "hello there" | sed "s/hello/hi/" >& hi.txt
      int fd[2], filefd;
      pipe(fd);
     if (fork() == 0) // child process
      {
          close(fd[1]);
          close(0);
         dup(fd[0]);
          filefd = open("hi.txt", O_CREAT | O_WRONLY | O_TRUNC);
          close(1);
          dup(filefd);
          close(2);
          dup(filefd);
          close(fd[0]);
          close(filefd);
          execlp("sed", "sed", "s/hello/hi/", NULL);
      }
      else // parent process
      {
          close(fd[0]);
          close(1);
         dup(fd[1]); close(fd[1]);
          execlp("echo", "echo", "hello there", NULL);
      }
```
# Code review: xv6 shell (xv6-public/sh.c)

- An ordinary user-space program
	- main(): entry function
	- parsecmd(): parse command line
	- rundcmd(): execute programs
- Can you spot followings?
	- executing a simple command: echo hello
	- redirection: echo hello > output
	- pipes: echo hello | wc --char
- Why cd is implemented at the shell?

# Summary & Questions

- Now we have a feel for what Unix system call interface provides
- How to implement the interface?
- Why have an OS at all? why not just a library?
	- $\circ$  then apps are free to use it, or not -- flexible apps can directly interact with hardware
	- some tiny OSes for embedded processors work this way

# Operating system organization

- Goal: process isolation & sharing
	- a process should *not* corrupt the memory of the kernel or another process
	- o nor consume all the CPU time/memory
	- o nor run arbitrary privileged instructions, etc.
- Applications must use OS interface, cannot directly interact with hardware so that apps cannot harm operating system

# Key design factors

- What to put below/above the system call interface
- How to isolate user space and kernel space
	- for applications not to harm kernel space

# Hardware support for isolation

- Processors support user mode and kernel mode
	- some instructions can only be executed in kernel mode
	- e.g., change the address translation map, talk to I/O devices
- If an application executes a privileged instruction, hardware doesn't allow it
	- instead switches to kernel mode then kernel can clean up

### Hardware isolation in x86

- x86 support: kernel/user mode flag
- CPL (current privilege level): lower 2 bits of %cs
	- 0: kernel, privileged
	- 3: user, unprivileged
- system calls: controlled transfer
	- int or sysenter instruction set CPL to 0
	- o set CPL to 3 before going back to user space

### Monolithic kernel: Linux, xv6, etc.

- A traditional design: all of the OS runs in kernel mode
- Kernel interface  $\sim$  = system call interface
- Good: easy for subsystems to cooperate
	- one cache shared by file system and virtual memory
- Bad: interactions are complex
	- leads to bugs, no isolation within kernel

# Alternative: microkernel design

- Many OS services run as ordinary user programs
	- e.g., file system in a file server
- Kernel implements minimal mechanism to run services in user space
	- IPC, virtual memory, threads
- Kernel interface != system call interface
	- applications talk to servers via IPCs
- Good: more isolation
- Bad: IPCs may be slow

## **Debate**

- [Tanenbaum-Torvalds debate](https://en.wikipedia.org/wiki/Tanenbaum%E2%80%93Torvalds_debate)
- Most real-world kernels are mixed: Linux, OS X, Windows
	- e.g., [X Window System](https://en.wikipedia.org/wiki/X_Window_System)